### Clustered Samba in a Briefcase

Kai Blin

kai@samba.org, @kaiblin

**S'AMBA** Team

<span id="page-0-0"></span>2016-05-12

## **Outline**

[Introduction](#page-1-0) [Hardware Used](#page-4-0) [Software Used](#page-6-0)

[Setup](#page-10-0) [Hardware](#page-11-0) [Software](#page-12-0)

[Remaining Issues](#page-18-0)

[Demo](#page-21-0)

SAMBA

<span id="page-1-0"></span>Kai Blin CC-BY-SA 3.0 [Cluster Briefcase](#page-0-0) (2 / 25)

### Introduction

- About Myself
- $\blacktriangleright$  Hardware Used
- $\blacktriangleright$  Software Used

SAMBA

Kai Blin CC-BY-SA 3.0 [Cluster Briefcase](#page-0-0) (3 / 25)

K ロ X K @ X K 할 X K 할 X ( 할 X Y) Q Q O

- $\triangleright$  M.Sc. in computational biology
- $\blacktriangleright$  Ph.D. in microbiology
- $\blacktriangleright$  Samba Team member

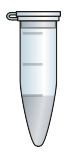

Kai Blin CC-BY-SA 3.0 [Cluster Briefcase](#page-0-0) (4 / 25)

- $\triangleright$  3x RaspberryPi2
- $\blacktriangleright$  4-port switch
- ▶ 4-port USB PSU

<span id="page-4-0"></span>Kai Blin CC-BY-SA 3.0 [Cluster Briefcase](#page-0-0) (5 / 25)

# RaspberryPi2

- $\blacktriangleright$  900 MHz ARMv7 Cortex-A7 QuadCore
- $\triangleright$  1 GB RAM
- $\blacktriangleright$  4 USB 2.0 ports
- $\blacktriangleright$  100 MbE

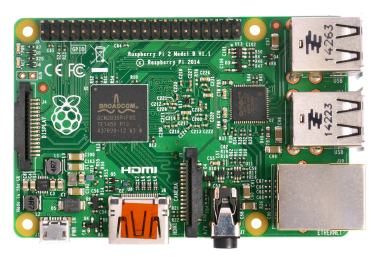

Source: Multicherry, CC BY-SA 4.0, https://commons.wikimedia.org/w/index.php?curid=38558176

SAMBA

Kai Blin CC-BY-SA 3.0 [Cluster Briefcase](#page-0-0) (6 / 25)

イロメ イ部メ イヨメ イヨメー

 $2Q$ 

 $\equiv$ 

- $\blacktriangleright$  Arch Linux ARM
- $\blacktriangleright$  GlusterFS
- $\blacktriangleright$  Samba 4.4.2 / CTDB

Kai Blin CC-BY-SA 3.0 [Cluster Briefcase](#page-0-0) (7 / 25)

<span id="page-6-0"></span>K ロ ▶ K 個 ▶ K 重 ▶ K 重 ▶ │ 重 │ Ю Q Q

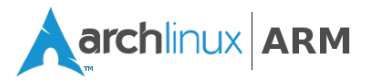

- $\triangleright$  ARM port of Arch Linux
- $\triangleright$  Supports ARMv5 ARMv7 hardware
- $\blacktriangleright$  Leightweight
- $\blacktriangleright$  Active community

### GlusterFS

- $\blacktriangleright$  Current release: 3.7.11
- $\blacktriangleright$  Clustering for common, off-the-shelf hardware
- $\blacktriangleright$  Packaged for ArchLinux

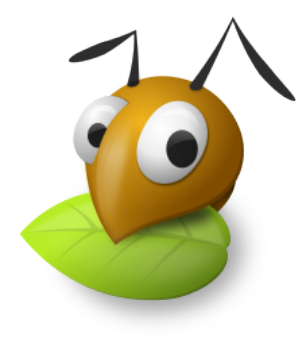

#### SAMBA

### Kai Blin CC-BY-SA 3.0 [Cluster Briefcase](#page-0-0) (9 / 25)

K ロ ▶ K @ ▶ K ミ ▶ K ミ ▶ - ' 큰' - K 9 Q @

- $\blacktriangleright$  Current release: Samba 4.4.3
- **Active Directory Domain** controller
- $\triangleright$  Scales from micro to macro http://crazeric.deviantart.com CC-BY-SA

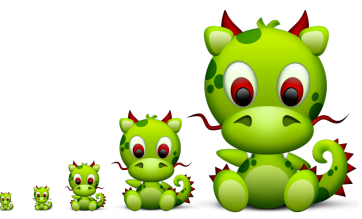

Kai Blin CC-BY-SA 3.0 [Cluster Briefcase](#page-0-0) (10 / 25)

イロト イ団 トイミト イミト・ミニ りなび

# **Outline**

[Introduction](#page-1-0) [Hardware Used](#page-4-0) [Software Used](#page-6-0)

[Setup](#page-10-0) [Hardware](#page-11-0) **[Software](#page-12-0)** 

[Remaining Issues](#page-18-0)

[Demo](#page-21-0)

SAMBA

<span id="page-10-0"></span>Kai Blin CC-BY-SA 3.0 [Cluster Briefcase](#page-0-0) (11 / 25)

### **Hardware**

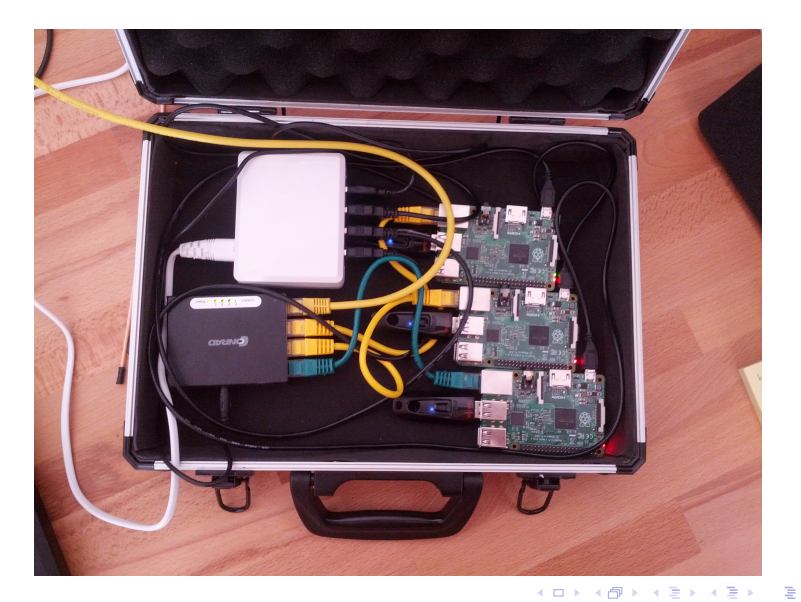

#### SAMBA

Kai Blin CC-BY-SA 3.0 [Cluster Briefcase](#page-0-0) (12 / 25)

<span id="page-11-0"></span> $\mathcal{O}Q$ 

### Basic Setup

SAMBA

- $\triangleright$  Set up Raspberry Pis
- It's in GitHub: https://github.com/kblin/rpi-cluster

```
# Push system on pre-partitioned SD card at /dev/mmcblk0
./ install / format . sh
# restore host - specific config
./ install / bootstrap . sh < hostname >
# Done :)
# Ok , actually , you still need to put SD into the
# RPi, boot, and pacman -S python2
```
<span id="page-12-0"></span>Kai Blin CC-BY-SA 3.0 [Cluster Briefcase](#page-0-0) (13 / 25)

### Ansible

- $\blacktriangleright$  Use to bootstrap the setup
- It's in GitHub: https://github.com/kblin/rpi-ctdb-ansible

```
# First install GlusterFS
ansible-playbook -i inventory install_gluster.yml
# For now , we need a custom version of the Samba packages
pacman -U samba * xz
# Then install Samba stuff
ansible-playbook -i inventory install_samba.yml]
```
SAMBA

Kai Blin CC-BY-SA 3.0 [Cluster Briefcase](#page-0-0) (14 / 25)

- ▶ Need to add --with-clustering to ArchLinux build
	- $\triangleright$  Binaries packaged, config files not
	- $\triangleright$  Copy over files using Ansible
- $\triangleright$  Some fixes to config files needed for Arch
- $\blacktriangleright$  Tweaks to startup scripts
- $\triangleright$  Details on GitHub

Kai Blin CC-BY-SA 3.0 [Cluster Briefcase](#page-0-0) (15 / 25)

smb.conf

```
[global]
# Cluster settings
   clustering = yes
# Load shares from registry
   ctdb : registry . tdb = yes
   include = registry
```
**SAMBA** 

Kai Blin CC-BY-SA 3.0 [Cluster Briefcase](#page-0-0) (16 / 25)

K ロ ▶ K @ ▶ K ミ ▶ K ミ ▶ - ' 큰' - K 9 Q @

# Samba (cont.)

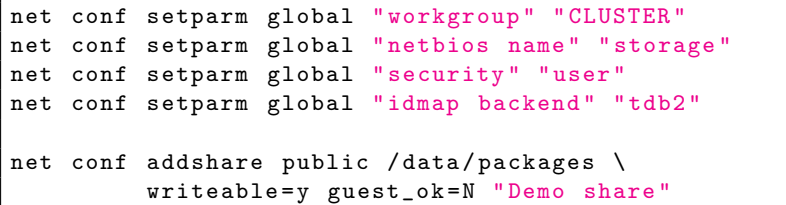

SAMBA

Kai Blin CC-BY-SA 3.0 [Cluster Briefcase](#page-0-0) (17 / 25)

K ロ X K @ X K 할 X K 할 X ( 할 X Y) Q Q O

- $\triangleright$  Round-robin A record for public IPs
- ▶ Here: dnsmasq and /etc/hosts
- $\triangleright$  Should use BIND in real setup
- ▶ Or maybe Samba DNS once we implement round-robin

Kai Blin CC-BY-SA 3.0 [Cluster Briefcase](#page-0-0) (18 / 25)

KO K KOR K E K K E K K K K K K K K K K K

# **Outline**

[Introduction](#page-1-0) [Hardware Used](#page-4-0) [Software Used](#page-6-0)

[Setup](#page-10-0) [Hardware](#page-11-0) [Software](#page-12-0)

### [Remaining Issues](#page-18-0)

[Demo](#page-21-0)

SAMBA

<span id="page-18-0"></span>Kai Blin CC-BY-SA 3.0 [Cluster Briefcase](#page-0-0) (19 / 25)

## SCHED FIFO

- $\triangleright$  Not working in ARM for some reason
- ▶ Fortunately, CTDB doesn't need it

SAMBA

Kai Blin CC-BY-SA 3.0 [Cluster Briefcase](#page-0-0) (20 / 25)

K ロ X K @ X K 할 X K 할 X ( 할 X Y) Q Q O

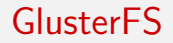

 $\blacktriangleright$  Locking doesn't work properly (yet)

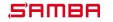

Kai Blin CC-BY-SA 3.0 [Cluster Briefcase](#page-0-0) (21 / 25)

K ロ X K @ X K 할 X K 할 X ( 할 X Y) Q Q O

# **Outline**

[Introduction](#page-1-0) [Hardware Used](#page-4-0) [Software Used](#page-6-0)

[Setup](#page-10-0) [Hardware](#page-11-0) [Software](#page-12-0)

[Remaining Issues](#page-18-0)

[Demo](#page-21-0)

SAMBA

<span id="page-21-0"></span>Kai Blin CC-BY-SA 3.0 [Cluster Briefcase](#page-0-0) (22 / 25)

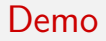

### DEMO

SAMBA

Kai Blin CC-BY-SA 3.0 [Cluster Briefcase](#page-0-0) (23 / 25)

K ロ > K 伊 > K ミ > K ミ > ニ ミ → の Q Q →

- $\triangleright$  Get CTDB packaged in ArchLinux
- $\blacktriangleright$  Go fully self-contained
- $\triangleright$  2-node cluster  $+$  1 Samba AD DC?

Kai Blin CC-BY-SA 3.0 [Cluster Briefcase](#page-0-0) (24 / 25)

- $\triangleright$  Questions?
- $\triangleright$  ArchLinuxArm bootstrapping: https://github.com/kblin/rpi-cluster
- Ansible CTDB setup: https://github.com/kblin/rpi-ctdb-ansible
- $\blacktriangleright$  This talk: http://kblin.org/talks/sambaxp/2016/talk.pdf

Kai Blin CC-BY-SA 3.0 [Cluster Briefcase](#page-0-0) (25 / 25)

K ロ X x (日 X X 至 X X 至 X X D X Q Q Q